# **PEMANFAATAN HIPHOP FOR PHP PADA WEB SERVER**

Gunawan<sup>1</sup>, Suwandi Halim<sup>2</sup>

STMIK Mikroskil

Jl. Thamrin No. 112, 124, 140 Medan 20212 qunawan@mikroskil.ac.id $^1$ , wandi.lin13@qmail.com $^2$ 

## **Abstrak**

*HipHop for* PHP merupakan sebuah teknologi optimasi *website* PHP yang dikembangkan oleh *Facebook* dengan mentransformasi *source code* PHP menjadi C++ yang optimal dan dengan mengorbankan beberapa fungsi PHP yang jarang digunakan. Artikel ini membahas penggunaan *HipHop for* PHP pada *web server* dan pengujiannya dengan cara membandingkannya dengan *web server* yang tidak menggunakan *HipHop for* PHP atau tanpa optimasi apapun. Uji coba terhadap pemakaian *HipHop for* PHP adalah dengan meng-*compile*  sebuah *website* PHP atau kumpulan *source code* PHP menjadi *binary files* C++ hingga bisa diakses oleh sebuah *web server*. Juga akan dilakukan *benchmark* terhadap *HipHop for* PHP dengan menggunakan *Apache Benchmark* untuk mengetahui performansi *HipHop for* PHP dalam menangani *request* (permintaan) *user* dalam jumlah yang banyak. Dari hasil pengujian didapatkan bahwa *HipHop for* PHP mampu meningkatkan performansi *web server* untuk *website* PHP hingga lebih dari 50%.

**Kata Kunci**: *PHP, HipHop, web server, benchmark*.

## **1. Pendahuluan**

PHP *Hypertext Preprocessor* merupakan salah satu bahasa *scripting* bersifat *server-side* yang cukup sering dijumpai pada pembuatan *website*. PHP berjalan pada *web server*, sehingga eksekusi *script* PHP bergantung pada kemampuan *server* yang digunakan. Semakin besar *script* PHP yang dieksekusi, maka penggunaan sumber daya CPU juga semakin besar, begitu pula dengan penggunaan memori. Dengan demikian, ketika semakin banyak *user* yang mengakses *web server* dan banyaknya *script* PHP yang harus dieksekusi, maka semakin besar pula sumber daya CPU dan memori yang digunakan, sehingga respon *web server* terhadap permintaan (*request*) masing-masing *user* akan menjadi semakin lambat. Hal inilah yang sering terjadi pada *website* yang sering diakses oleh banyak *user* setiap harinya, dimana salah satu contohnya adalah *Facebook*.

Sebagai salah satu *website* yang paling banyak diakses pengguna Internet setiap harinya, yaitu tercatat lebih dari 500 juta pengguna aktif (http://www.facebook.com/press/info.php? statistics), *Facebook* berusaha menjaga agar respon dari *web server* mereka terhadap permintaan masing-masing *user* tetap stabil dan cepat. Untuk mengatasi masalah tersebut, biasanya para pemilik *website* akan meningkatkan kemampuan CPU dan memorinya (*hardware*), namun tidak demikian halnya pada *Facebook. Developer Facebook* memperkenalkan sebuah teknologi baru yang dapat membuat eksekusi *script* PHP menjadi lebih cepat dan efisien, yaitu *HipHop for* PHP.

<sup>1</sup> Gunawan, S.Kom., M.T.I.

Salah satu *web developer Facebook* yang ikut mengembangkan teknologi baru tersebut, *Haiping Zhao*, menyebutkan bahwa dengan menggunakan teknologi baru tersebut, *Facebook* mampu mengurangi pemakaian sumber daya CPU dan memori hingga mencapai 50% (http://developers.facebook.com/blog/post/358/). Pemakaian sumber daya yang efisien akan menyebabkan respon terhadap permintaan *user* semakin cepat pula. *HipHop for* PHP mentransformasi *source code* PHP menjadi *source code* C++ yang optimal, kemudian mengkompilasinya dengan *compiler* g++. Dengan demikian, *Facebook* tidak perlu menghabiskan biaya besar pada *hardware server* untuk menangani masalah tersebut. *HipHop for* PHP telah diluncurkan sebagai *project open source* pada tanggal 2 Februari 2010, sehingga setiap *web developer* bisa mencoba teknologi milik *Facebook* tersebut untuk mengoptimalkan performansi *website* mereka.

#### **2. Kajian Pustaka**

#### **2.1. PHP** *Hypertext Preprocessor*

Menurut dokumen resmi PHP, PHP merupakan singkatan dari PHP *Hypertext Preprocessor*. PHP merupakan bahasa berbentuk skrip yang ditempatkan dalam *server* dan diproses di *server*. Hasil dari pemrosesan tersebut yang akan dikirimkan ke klien tempat pemakai menggunakan *browser*. Secara khusus, PHP dirancang untuk membentuk aplikasi *web* dinamis. Artinya, PHP dapat membentuk suatu tampilan berdasarkan permintaan terkini. Pada awalnya PHP dirancang untuk diintegrasikan dengan *web server Apache*. Namun, belakangan *PHP* juga dapat bekerja dengan *web server* seperti *Personal Web Server* (PWS), *Internet Information Server* (IIS), dan Xitami [1].

Model kerja HTML diawali dengan permintaan suatu halaman *web* oleh *browser* (Gambar 1). Berdasarkan *Uniform Resource Locator* (URL) atau dikenal dengan sebutan alamat Internet, *browser* mendapatkan alamat dari *web server*, mengidentifikasi halaman yang dikehendaki, dan menyampaikan segala informasi yang dibutuhkan oleh *web server*. Selanjutnya, *web server* akan mencarikan *file* sesuai permintaan dan memberikan isinya ke *web browser* (atau yang biasa disebut *browser* saja). *Browser* yang mendapatkan isinya segera melakukan proses penerjemahan kode HTML dan menampilkannya ke layar pemakai [1].

Model kerja PHP prinsipnya sama dengan kode HTML (Gambar 2). Hanya saja, ketika berkas PHP diminta dan didapatkan oleh *web server*, isinya segera dikirimkan ke mesin PHP dan mesin inilah yang memproses dan memberikan hasilnya (berupa kode HTML) ke *web server*. Selanjutnya, *web server* menyampaikan ke klien [1].

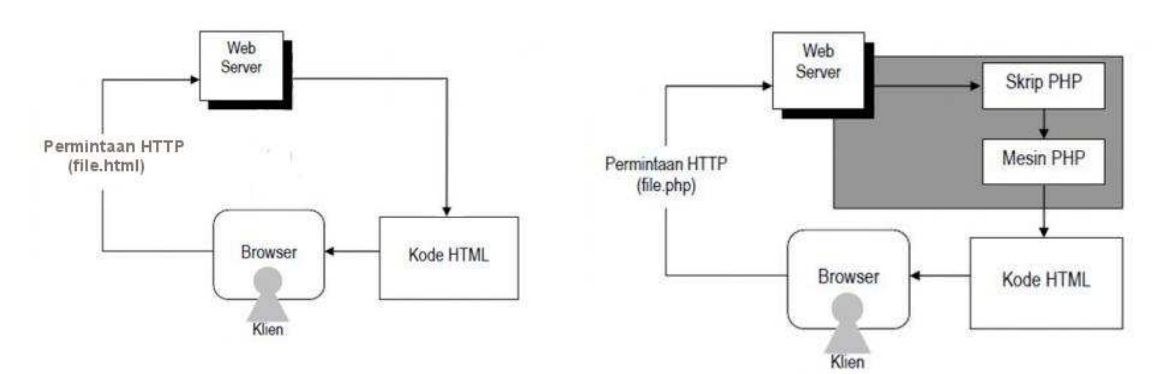

Gambar 1 Model Kerja HTML Gambar 2 Model Kerja PHP

#### **2.2.** *Hip Hop for* **PHP**

*HipHop for* PHP mengubah kode sumber PHP menjadi C++ yang sangat optimal. *HipHop for* PHP dikembangkan oleh *Facebook* dan dirilis sebagai *open source* di awal tahun 2010. *HipHop* mengubah kode sumber PHP menjadi C++ yang sangat optimal dan kemudian mengkompilasinya dengan g*++* untuk membangun *binary files*. Kode program tetap dituliskan dalam PHP yang lebih sederhana, kemudian *HipHop* mengeksekusi kode sumber dengan cara yang secara semantik sama dan mengorbankan beberapa fitur yang jarang digunakan, sebagai ganti untuk peningkatan kinerja. *Facebook* melihat sekitar 50% pengurangan dalam penggunaan CPU ketika melayani jumlah *traffic* yang sama yang dibandingkan dengan *Apache* dan PHP. API dari *Facebook* mampu melayani *traffic* 2 kali lebih besar dengan CPU 30% lebih sedikit [2].

Salah satu tujuan desain eksplisit yang membawa menuju *HipHop* adalah kemampuan untuk melanjutkan menulis logika kompleks langsung di dalam PHP. Perusahaan-perusahaan dengan kode basis PHP yang besar biasanya akan menulis ulang fungsionalitas kompleks mereka langsung sebagai ekstensi C atau C*++*. Melakukan hal tersebut hanya mengurangi jumlah orang untuk menangani seluruh kode basis perusahaan. Dengan tetap menggunakan logika ini di dalam PHP, *Facebook* mampu bergerak cepat dan menjaga jumlah *engineer* yang banyak untuk menangani seluruh kode basis. *HipHop* bukanlah solusi yang tepat untuk setiap orang yang memanfaatkan PHP. *HipHop* akan berguna bagi perusahaan dengan infrastruktur PHP yang sangat besar yang tidak ingin menulis ulang logika yang kompleks ke dalam C atau  $C_{++}$  [2].

Proses transformasi (Gambar 3) meliputi tiga tahap utama [2], yaitu:

- 1. *Static Analysis*, dimana dilakukan pengumpulan informasi mengenai apa yang dideklarasikan dan setiap ketergantungan (*dependencies*).
- 2. *Type Inference*, dimana dilakukan pemilihan tipe data yang sesuai atau mendekati dengan nilai yang diberikan pada suatu variabel, misalnya *String*, *Array*, *Object*, dan lainnya.
- 3. *Code Generation*, dimana pada bagian ini dihasilkan perintah dan ekspresi C*++* yang sesuai dengan perintah dan ekspresi pada PHP.

Adapun proses transformasi secara lengkap dapat dilihat pada gambar 3 berikut ini.

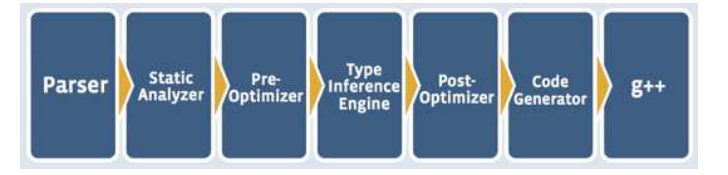

Gambar 3 Proses Transformasi PHP ke C*++* 

*Source code HipHop for* PHP bisa di-*download* melalui *website* github.com. Github merupakan sebuah layanan berbasis *web* untuk pengembangan proyek yang digunakan sebagai *version control source code* sebuah proyek*.* Dalam hal ini, *Facebook* memanfaatkan github untuk menyebarkan *source code HipHop for* PHP (https://github.com/facebook/ hiphop-php/). Selain *source code,* dari *website* tersebut juga bisa didapatkan informasiinformasi mengenai *HipHop for* PHP, seperti cara instalasi, *bugs,* sampai *update* terbaru pada *source code HipHop for* PHP.

Saat ini *HipHop for* PHP hanya mendukung sistem operasi Linux Ubuntu 64 bit. Sebelum melakukan pengujian*,* ada beberapa paket perangkat lunak (*software packages*) yang harus di-*install* terlebih dahulu. *Software Packages* terdiri dari *tools*, *compiler*, dan *library* yang nantinya dibutuhkan untuk men-*download,* membangun (*build*), dan menjalankan (*run*) *HipHop for* PHP.

Adapun tahapan-tahapan yang dilakukan untuk menggunakan *HipHop for* PHP dapat dilihat pada Gambar 4.

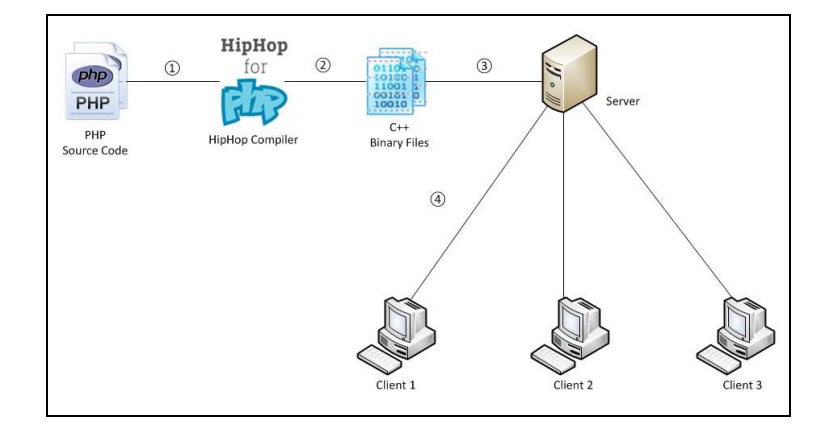

Gambar 4 Cara Kerja *HipHop for* PHP

Penjelasan dari Gambar 4:

- 1. Kumpulan *source code* PHP akan ditransformasi dan di-*compile* menggunakan *compiler HipHop for* PHP.
- 2. Hasil transformasi dan *compile* adalah berupa kumpulan *executable binary files* C*++* yang telah dioptimasi.
- 3. *Executable binary files* yang dihasilkan kemudian akan dijalankan sebagai *server.* Dalam hal ini, *server* yang dimaksud adalah *server* bawaan yang dimiliki oleh *HipHop for* PHP.
- 4. *Client* bisa mengakses *website* PHP yang telah di-*compile* melalui *web browser* pada *server* yang telah dijalankan tersebut. [3]

## **3. Pembahasan**

#### **3.1. Spesifikasi Sistem Pengujian**

*Benchmark* pada artikel ini menggunakan *virtual machine* sebagai *sandbox* pengujian*.* Adapun spesifikasi dari *virtual machine* yang digunakan adalah:

- a. Sistem operasi Linux Ubuntu 10.10 64 bit
- b. *Processor* Intel(R) Core(TM) i7 CPU Q740 @ 1.73 GHz (8 CPUs)
- c. *Memory* 2048 MB
- d. Tidak ada *swap memory.*

*Tool* yang digunakan untuk *benchmark HipHop for* PHP adalah *Apache Benchmark*  (http://httpd.apache.org/docs/2.0/programs/ab.html). *Apache Benchmark* merupakan sebuah *tool* yang melakukan *benchmark* dengan mengirimkan *request* ke *server* HTTP setiap detik dengan tujuan untuk mengetahui kemampuan *server* dalam menangani *request,* terutama dalam jumlah yang banyak dan konkuren. *Apache Benchmark* merupakan *tool* yang digunakan melalui perintah terminal. Adapun perintah yang digunakan untuk melakukan *benchmark* sebagai berikut:

ab –n 100 –c 5 [URL]

Parameter *-n 100* memberitahukan *Apache Benchmark* untuk mengirimkan 100 *request* per detik, dan *-n 5* memberitahukan *Apache Benchmark* untuk melakukan 5 *request* secara konkuren. Jadi, total *request* yang dilakukan adalah 100\*5 = 500 *request*.

*Apache Benchmark* akan memberikan informasi mengenai kecepatan *server* dalam bentuk statistik beserta ikhtisarnya dalam menangani *request*. Adapun *script* yang digunakan untuk menguji *server* dengan *Apache Benchmark* adalah bench.php yang bisa di-*download*  dari *Official* PHP *Development Repository* (http://svn.php.net/viewvc/php/php-src/trunk/ Zend/benc.php?view=markup).

*Script* bench.php merupakan sebuah *script* yang digunakan untuk melakukan *benchmark* PHP terhadap *web server.* Di dalam *script* tersebut terdapat beberapa fungsi yang akan dijalankan secara berkelanjutan untuk menguji kemampuan *web server* dalam menangani *request*. Secara tidak langsung *script* tersebut juga sudah mencakup beberapa sintaks yang umum digunakan pada PHP*,* seperti *echo*, *print*, *global*, *foreach*, *strlen*, *number\_format*, dan lainnya. Adapun operasi-operasi yang dilakukan oleh *script* tersebut adalah sebagai berikut:

- 1. Perulangan
- 2. *Nested Loop*

**/\*\*\*\*/** 

- 3. Operasi matematika
- 4. Pemanggilan fungsi
- 5. Penggunaan *array*
- 6. Operasi-operasi pada matriks
- 7. Fungsi *ackermann*
- 8. Mencari bilangan *fibonanci* ke-n
- 9. *Hashing*
- 10. Menghasilkan bilangan acak (random)
- 11. *Heap Sort*
- 12. Fungsi *sieve*
- 13. Fungsi *strcat* (menggabungkan *string*)
- 14. Menghitung waktu eksekusi

 **\$re2=\$re\*\$re;** 

Isi *script* bench.php untuk *benchmark* PHP terhadap *web server* adalah sebagai berikut.

```
<?php 
if 
(function_exists("date_default_timezone_
set")) { 
   date_default_timezone_set("UTC"); 
} 
function simple() { 
  $a = 0; for ($i = 0; $i < 1000000; $i++) 
     $a++; 
   $thisisanotherlongname = 0; 
   for ($thisisalongname = 0; 
$thisisalongname < 1000000; 
$thisisalongname++) 
     $thisisanotherlongname++; 
} 
/****/ 
function simplecall() { 
   for ($i = 0; $i < 1000000; $i++) 
     strlen("hallo"); 
} 
/****/ 
function hallo($a) { 
} 
function simpleucall() { 
   for ($i = 0; $i < 1000000; $i++) 
     hallo("hallo"); 
} 
                                                 function simpleudcall() { 
                                                    for ($i = 0; $i < 1000000; $i++) 
                                                      hallo2("hallo"); 
                                                 } 
                                                 function hallo2($a) { 
                                                 } 
                                                 /****/ 
                                                function mandel() { 
                                                    $w1=50; 
                                                    $h1=150; 
                                                    $recen=-.45; 
                                                    $imcen=0.0; 
                                                    $r=0.7; 
                                                    $s=0; $rec=0; $imc=0; $re=0; $im=0; 
                                                    $re2=0; $im2=0; $x=0; $y=0; $w2=0; 
                                                    $h2=0; $color=0; 
                                                    $s=2*$r/$w1; 
                                                    $w2=40; 
                                                    $h2=12; 
                                                    for ($y=0 ; $y<=$w1; $y=$y+1) { 
                                                      $imc=$s*($y-$h2)+$imcen; 
                                                        for ($x=0 ; $x<=$h1; $x=$x+1) { 
                                                           $rec=$s*($x-$w2)+$recen; 
                                                           $re=$rec; 
                                                           $im=$imc; 
                                                           $color=1000; 
                                                           $re2=$re*$re; 
                                                           $im2=$im*$im; 
                                                           while( ((($re2+$im2)<1000000) && 
                                                 $color>0)) { 
                                                             $im=$re*$im*2+$imc; 
                                                             $re=$re2-$im2+$rec;
```

```
$im2=$im*$im;
            $color=$color-1;
       if ($color==0) {
         print "_";
       \} else \{print "#";
    \mathcal{E}print "<br>";
    flush();
  \mathcal{E}\mathcal{E}1***1function mandel2() \{$b = " :;;!/>)[&$IH$*+";//float r, i, z, z, t, c, C;
  for (\frac{5}{7}-30; \text{print}(\sqrt{n})), C = \frac{5}{70.1}-1.5, \frac{5}{7}-1)for (\$x=0; \$c = $x*0.04 - 2, $z=0,$Z=0, $x++ < 75;for (sr = sc, s = sc, sk = 0; st = sz * sz -$Z*$Z + $r, $Z = 2*$z*$Z + $i, $z = $t,$k < 5000; $k++)if (\frac{2}{5}z^*\frac{2}{5}z + \frac{2}{5}z^*\frac{2}{5}z > 500000) break;
echo $b[$k%16];
    \mathcal{E}\mathcal{E}\}1 + + + +function Ack(\$m, $n) {
  if(\sin == 0) return \sin+1;
  if(\sin == 0) return Ack(\sin -1, 1);
 return \text{ack}(\text{Im} - 1, \text{ Ack}(\text{Im}, (\text{Sn} - 1))));
function ackerman(Sn) {
  \frac{1}{2}r = \text{ack}(3,\$n);print "Ack(3,$n): \frac{1}{2}n";
1***1function ary(\xi n) {
  for (si=0; s i < sn; s i++) {
    SX[$i] = $i;for (si=sn-1; si>=0; si--) {
   $Y[$i] = $X[$i];slast =$n-1;
  print "\[\last]\n";
1***1function ary2(\xi n) {
  for (si=0; si<sn; ) {
     $X[$i] = $i; ++$i;$X[$i] = $i; ++$i;$X[$i] = $i; ++$i;$X[$i] = $i; ++$i;$X[$i] = $i; ++$i;$X[$i] = $i; ++$i;$X[$i] = $i; ++$i;
```

```
$X[$i] = $i; ++$i;$X[$i] = $i; ++$i;$X[$i] = $i; ++$i;for (si = sn - 1; si = 0; ) {
    $Y[$i] = $X[$i]; --$i;$Y[$i] = $X[$i]; --$i;$Y[$i] = $X[$i]; --$i;$Y[$i] = $X[$i]; --$i;$Y[$i] = $X[$i]; --$i;SY[Si] = SX[Si]; --Si;$Y[$i] = $X[$i]; -- $i;$Y[$i] = $X[$i]; --$i;$Y[$i] = $X[$i]; --$i;$Y[$i] = $X[$i]; --$i;$last = $n-1;print "$Y[$last]\n";
1***1function ary3(\$n) {
  for (si=0; si<sn; si++) {
    $X[$i] = $i + 1;$Y[$i] = 0;for (\frac{5}{5}k=0; \frac{5}{5}k<1000; \frac{5}{5}k++) {
    for (si = $n-1; si >=0; si--) {
      $Y[$i] += $X[$i];\mathcal{E}$last = $n-1;print "$Y[0] $Y[$last] \n";
1***1function fibo_r($n) {<br>return(($n < 2) ? 1 : fibo_r($n - 2) +
fibo_r(\sin - 1));
-3
function fibo($n) \{\frac{1}{2}r = \text{fibo}_r(\frac{1}{2}n);print "\r\n";
1***1function hash1(\frac{5}{7}n) {
  for (\$i = 1; \$i <= $n; \$i++) {
    $X[dechex(Si)] = $i;Sc = 0:for (\xi i = \xi n; \xi i > 0; \xi i--) {
    if (SX[dechex(Si)]) { Sc++; }
  print "$c\n";
\mathcal{E}1***1function hash2($n) \{for (\xi i = 0; \xi i < \xi n; \xi i++)$hash1['foo $i"] = $i;$hash2['foo_§i"] = 0;for (\xi i = \xi n; \xi i > 0; \xi i--) {
   foreach($hash1 as $key => $value)
$hash2[$key] += $value;
```

```
$first = "foo_0";$last = "foo_". ($n-1);print "$hash1[$first] $hash1[$last]
$hash2[$first] $hash2[$last]\n";
1***1function gen_random ($n) {
   global $LAST;
   return( (\$n * (\$LAST = (\$LAST * IA +IC) % IM) ) / IM );
function heapsort_r($n, &$ra) {
   $1 = ($n > 1) + 1;sir = sn;while (1) {
      if (\$1 > 1) {
          \frac{1}{2} \frac{1}{2} \frac{1}{2} \frac{1}{2} \frac{1}{2} \frac{1}{2} \frac{1}{2} \frac{1}{2} \frac{1}{2} \frac{1}{2} \frac{1}{2} \frac{1}{2} \frac{1}{2} \frac{1}{2} \frac{1}{2} \frac{1}{2} \frac{1}{2} \frac{1}{2} \frac{1}{2} \frac{1}{2} \frac{1}{2} \frac{1}{2} \} else \{\frac{1}{2} \frac{1}{2} \frac{1}{2} \frac{1}{2} \frac{1}{2} \frac{1}{2} \frac{1}{2} \frac{1}{2} \frac{1}{2} \frac{1}{2} \frac{1}{2} \frac{1}{2} \frac{1}{2} \frac{1}{2} \frac{1}{2} \frac{1}{2} \frac{1}{2} \frac{1}{2} \frac{1}{2} \frac{1}{2} \frac{1}{2} \frac{1}{2} $ra[$ir] = $ra[1];if (- - $ir == 1) {
             $ra[1] = $rra;return;
          \}$i = $1;$j = $1 \lt11while (\xi j \leq \xi ir) {
         if ((\xi j \leq \xi ir) \& ( \xi r a [\xi j ] <$ra[$j+1]) {
             $j++;if (\$rra < $ra[\$j]) {
             $ra[$i] = $ra[$j];$j += ($i = $j);} else \{$j = $ir + 1;\}$ra[$i] = $rra;\mathcal{E}<sup>}</sup>
function heapsort (SN) {
   global $LAST;
   define("IM", 139968);
   define("IA", 3877);
   define("IC", 29573);
   $LAST = 42;for (si=1; si<=sn; si++) {
      \frac{1}{2} \frac{1}{2} \frac{1}{2} = gen_random(1);
   heapsort_r($N, $ary);
   printf("*.10f\n'n",$ary[$N]);
1***1function mkmatrix ($rows, $cols) {
   \texttt{Scount} = 1;$mx = array();for (\frac{1}{2}i=0; \frac{1}{2}i<\frac{1}{2}rows; \frac{1}{2}i++) {
```

```
for (\frac{1}{2} = 0; \frac{1}{2} < \frac{1}{2} < \frac{1}{$mx[$i][$j] = $count++;\mathcal{E}- }
   return(\text{Smx});function mmult ($rows, $cols, $m1, $m2)
   $m3 = array();for (\frac{1}{2}i=0; \frac{1}{2}i<\frac{1}{2}rows; \frac{1}{2}i++) {
      for (\frac{1}{2} - 0; \frac{1}{2} < \frac{1}{2}cols; \frac{1}{2} + \frac{1}{2}Sx = 0;for (\frac{1}{2}k=0; \frac{1}{2}k<\frac{1}{2}cols; \frac{1}{2}k++) {
             sx == $m1[$i][$k] * $m2[$k][$j];$m3[$i][$j] = $x;\}\mathcal{E}return ($m3);}
function matrix(\sin) {
   $SIZE = 30;$ml = mkmatrix ($SIZE, $SIZE);$m2 = mkmatrix ($SIZE, $SIZE);while (\$n--) {
      $mm = mmult($SIZE, $SIZE, $ml, $m2);print "\{\text{Smm[0][0]}\}\{\text{Smm[2][3]}\}\\{\text{~}31[2]\} \{\text{~}41[4]\}\n";
1***function nestedloop($n) {
   $x = 0;for (sa=0; sa<sn; sa++)for (\$b=0; \$b<\$n; \$b++)for (sc=0; scc\, sct+)
  for ({}^s_0d=0; $d<$n; $d++)
   for (se=0; s=e\n; s = +)for ($f=0; $f< $n; $f++)$x++;print "\$x\n'\n\mathcal{E}1***1function sieve (\sin) {
   {\text{scount}} = 0;while (\$n-->0) {
      \text{Scount} = 0;$flags = range (0,8192);for (\frac{1}{2}i=2; \frac{1}{2}i<8193; \frac{1}{2}i++) {
          if (\frac{1}{2} [Silags[\frac{1}{2}] > 0) {
             for $k=$i+$i; $k<=8192;$k+=$i) {
                $flags[$k] = 0;$count++;}
      }
   \mathcal{E}print "Count: $count\n";
}
1***function streat($n) \{$str = "";
```

```
 while ($n-- > 0) { 
     $str .= "hello\n"; 
 } 
   $len = strlen($str); 
   print "$len\n"; 
} 
/*****/ 
function getmicrotime() { 
   $t = gettimeofday(); 
   return ($t['sec'] + $t['usec'] / 
100000); 
} 
function start_test() { 
   ob_start(); 
  return getmicrotime(); 
} 
function end_test($start, $name) { 
   global $total; 
   $end = getmicrotime(); 
   ob_end_clean(); 
   $total += $end-$start; 
   $num = number_format($end-$start,3); 
   $pad = str_repeat(" ", 24- 
strlen($name)-strlen($num)); 
   echo $name.$pad.$num."\n"; 
   ob_start(); 
   return getmicrotime(); 
} 
function total() { 
   global $total; 
   $pad = str_repeat("-", 24); 
  echo $pad."\n"; 
   $num = number_format($total,3); 
   $pad = str_repeat(" ", 24- 
strlen("Total")-strlen($num)); 
   echo "Total".$pad.$num."\n"; 
} 
                                               $t0 = $t = start_test(); 
                                               simple(); 
                                               $t = end_test($t, "simple"); 
                                               simplecall(); 
                                               $t = end_test($t, "simplecall"); 
                                               simpleucall(); 
                                               $t = end_test($t, "simpleucall"); 
                                               simpleudcall(); 
                                               $t = end_test($t, "simpleudcall"); 
                                               mandel(); 
                                               $t = end_test($t, "mandel"); 
                                               mandel2(); 
                                               $t = end_test($t, "mandel2"); 
                                               ackermann(7); 
                                               $t = end_test($t, "ackermann(7)"); 
                                               ary(50000); 
                                               $t = end_test($t, "ary(50000)"); 
                                               ary2(50000); 
                                               $t = end_test($t, "ary2(50000)"); 
                                               ary3(2000); 
                                               $t = end test($t, "ary3(2000)" );fibo(30); 
                                               $t = end_test($t, "fibo(30)"); 
                                               hash1(50000); 
                                               $t = end_test($t, "hash1(50000)"); 
                                               hash2(500); 
                                               $t = end_test($t, "hash2(500)"); 
                                               heapsort(20000); 
                                               $t = end_test($t, "heapsort(20000)"); 
                                               matrix(20); 
                                               $t = end_test($t, "matrix(20)"); 
                                               nestedloop(12); 
                                               $t = end_test($t, "nestedloop(12)"); 
                                               sieve(30); 
                                               $t = end_test($t, "sieve(30)"); 
                                               strcat(200000); 
                                               $t = end_test($t, "strcat(200000)"); 
                                               total($t0, "Total"); 
                                               ?>
```
#### **3.2. Hasil** *Benchmark*

Di dalam pengujian dibandingkan hasil *benchmark* antara *script* yang dijalankan pada *server apache2* dengan *script* yang dijalankan pada *HipHop for* PHP*.* Adapun hasil *benchmark* dengan menggunakan *Apache Benchmark* pada *server apache2* adalah sebagai berikut:

```
kiddo@kiddo-VirtualBox:~/dev/web$ ab -n 100 -c 5 http://localhost/bench.php 
This is ApacheBench, Version 2.3 <$Revision: 655654 $> 
Copyright 1996 Adam Twiss, Zeus Technology Ltd, http://www.zeustech.net/ 
Licensed to The Apache Software Foundation, http://www.apache.org/ 
Benchmarking localhost (be patient).....done 
Server Software: Apache/2.2.16 
Server Hostname:
Server Port: 80 
Document Path: /bench.php 
Document Length: 500 bytes 
Concurrency Level: 5<br>Time taken for tests: 447.187 seconds
Time taken for tests:
```
**Complete requests: 100 Failed requests: 0 Write errors: 0 Total transferred: 69100 bytes HTML transferred: 50000 bytes Requests per second: 0.22 [#/sec] (mean) Time per request: 22359.375 [ms] (mean) Time per request: 4471.875 [ms] (mean, across all concurrent requests) Transfer rate: 0.15 [Kbytes/sec] received Connection Times (ms) min mean[+/-sd] median max Connect: 0 1 2.6 0 24 Processing: 20504 22333 725.8 22181 24558 Waiting: 4554 5052 332.1 4988 6421 Total: 20504 22333 726.2 22181 24558 Percentage of the requests served within a certain time (ms) 50% 22181 66% 22488 75% 22709 80% 22868 90% 23362 95% 23808 98% 24473 99% 24558 100% 24558 (longest request)** 

Dan hasil *benchmark* dengan *Apache Benchmark* pada *HipHop for* PHP adalah sebagai berikut:

```
kiddo@kiddo-VirtualBox:~/dev/web$ ab -n 100 -c 5 http://localhost:8080/bench.php 
This is ApacheBench, Version 2.3 <$Revision: 655654 $> 
Copyright 1996 Adam Twiss, Zeus Technology Ltd, http://www.zeustech.net/ 
Licensed to The Apache Software Foundation, http://www.apache.org/ 
Benchmarking localhost (be patient).....done 
Server Software: 
Server Hostname: localhost 
Server Port: 8080 
Document Path: /bench.php 
Document Length: 500 bytes 
Concurrency Level: 5 
Time taken for tests: 103.703 seconds 
Complete requests:
Failed requests: 0 
Write errors: 0 
Total transferred: 60000 bytes 
HTML transferred: 50000 bytes 
Requests per second: 0.96 [#/sec] (mean) 
Time per request: 5185.135 [ms] (mean) 
Time per request: 1037.027 [ms] (mean, across all concurrent requests) 
                      Transfer rate: 0.57 [Kbytes/sec] received 
Connection Times (ms) 
min mean[+/-sd] median max 
Connect: 0 1 4.4 0 33 
Processing: 4839 5173 185.3 5132 5763 
Waiting: 4839 5157 181.4 5124 5747 
Total: 4839 5174 187.5 5132 5767 
Percentage of the requests served within a certain time (ms) 
   50% 5132 
   66% 5219
```
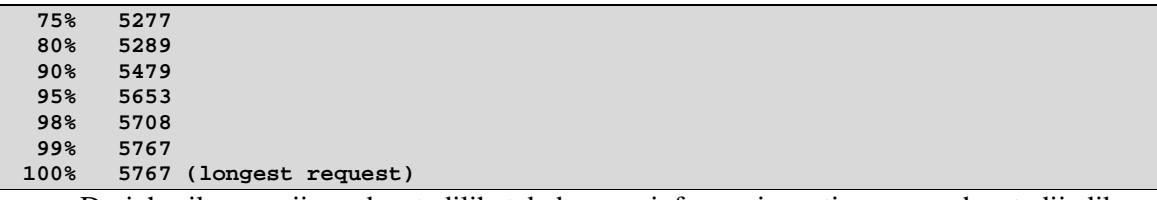

Dari hasil pengujian, dapat dilihat beberapa informasi penting yang dapat dijadikan sebagai komponen perbandingan, yaitu lama eksekusi (*Time taken for tests*), lama per *request*  (*Time for request*), *request* terlama (*Longest request*), dan *transfer rate.* Dari komponen tersebut didapatkan hasil perbandingan seperti Tabel 1 berikut ini.

|                       | Lama<br>Eksekusi (s) | <b>Lama Per</b><br><i>Request</i> (ms) | Request<br>Terlama (ms) | <b>Transfer</b><br>Rate (kb/s) |
|-----------------------|----------------------|----------------------------------------|-------------------------|--------------------------------|
| Apache2               | 447.187              | 4471.875                               | 24.558                  | 0.15                           |
| <b>HipHop for PHP</b> | 103.703              | 1037.027                               | 5.767                   | 0.57                           |
| Perbedaan             | 343.484              | 3434.848                               | 18.791                  | 0.42                           |
| Perubahan             | $-76.81%$            | $-76.81%$                              | $-76.52%$               | $+280%$                        |

Tabel 1 Hasil *Benchmark Server Apache2* dan *HipHop for* PHP

Dari tabel hasil *benchmark* di atas dapat dilihat beberapa informasi mengenai optimasi yang dilakukan oleh *HipHop for* PHP dibandingkan dengan *server apache2* tanpa *HipHop for*  PHP. Dilihat dari segi lama eksekusi, terjadi pengurangan waktu sebesar 76.81 %, yaitu dari 447.187 detik menjadi 103.703 detik. Artinya dari segi lama eksekusi, *HipHop for* PHP mampu meningkatkan performansi *web server* secara optimal. Begitu pula pada lama per *request* terjadi pengurangan waktu sebesar 76.81%.

Tabel hasil *benchmark* juga menunjukkan *request* terlama yang diperoleh *HipHop for*  PHP hanya 5.767 ms*,* dimana 18.791 ms lebih cepat dibandingkan dengan *web server* tanpa *HipHop for* PHP (peningkatan sebesar 76.52%). Dari segi *transfer rate*, terlihat peningkatan yang sangat signifikan, yaitu sebesar 280%, dari 0.15 kb/s menjadi 0.57 kb/s. Jadi, *HipHop for* PHP mampu meningkatkan *transfer rate* sebesar 0.42 kb/s. Peningkatan tersebut menunjukkan pengaruh *HipHop for* PHP yang sangat besar dalam optimasi performansi *web server*.

## **4. Penutup**

Dari hasil pembahasan di atas, dapat diambil kesimpulan *HipHop for* PHP mampu meningkatkan kemampuan *web server* untuk *website* PHP hingga lebih dari 50%, seperti yang disebutkan oleh *Haiping Zhao* melalui *website developer facebook* [3]. Meskipun disebutkan bahwa *HipHop for* PHP mengorbankan beberapa fungsi PHP yang jarang digunakan, namun *HipHop for* PHP mampu memberikan peningkatan performansi *web server* yang pantas untuk pengorbanan tersebut.

#### **Referensi**

- [1] Kadir, A., 2008, *Dasar Pemrograman Web Dinamis Menggunakan PHP*, Edisi Revisi, Penerbit Andi, Yogyakarta.
- [2] Github, *facebook/hiphop-php*, *https://github.com/facebook/hiphop-php/wiki/*, 8 Februari 2011.
- [3] Zhao, H., *HipHop for PHP: Move Fast*, *http://developers.facebook.com/blog/post/358/*, 8 Februari 2011.